# **Acessa o Betano Login App e explora seu universo de apostas online com Bônus de Boas-Vindas! | Aproveite ao Máximo sua Experiência de Jogo Online: Dicas para Maximizar Ganhos**

**Autor: symphonyinn.com Palavras-chave: Acessa o Betano Login App e explora seu universo de apostas online com Bônus de Boas-Vindas!**

## **Acessa o Betano Login App e explora seu universo de apostas online com Bônus de Boas-Vindas!**

Você está pronto para experimentar a emoção das apostas esportivas e do cassino online, de qualquer lugar e a qualquer hora? Com o **Betano Login App**, você tem acesso a um mundo de oportunidades para se divertir e ganhar!

#### **Mas como funciona o Betano Login App?**

É simples! Siga estes passos e comece a sua Acessa o Betano Login App e explora seu universo de apostas online com Bônus de Boas-Vindas! jornada:

- 1. **Baixe o aplicativo:** Acesse o site oficial da Betano e baixe o aplicativo para Android.
- 2. **Crie sua Acessa o Betano Login App e explora seu universo de apostas online com Bônus de Boas-Vindas! conta:** Abra o aplicativo e clique em Acessa o Betano Login App e explora seu universo de apostas online com Bônus de Boas-Vindas! "Registrar-se". Preencha seus dados pessoais e crie uma senha segura.
- 3. **Faça seu primeiro depósito:** Aproveite o **bônus de boas-vindas de 100% até R\$500** no seu primeiro depósito!
- 4. **Comece a apostar:** Explore as diversas opções de apostas esportivas e jogos de cassino.

#### **E quais as vantagens de usar o Betano Login App?**

- **Facilidade e praticidade:** Acesse sua Acessa o Betano Login App e explora seu universo de apostas online com Bônus de Boas-Vindas! conta e faça suas apostas com apenas alguns cliques.
- **Segurança e confiabilidade:** A Betano é uma plataforma segura e confiável, com licença para operar no Brasil.
- **Bônus e promoções:** Aproveite ofertas exclusivas para usuários do aplicativo, como o bônus de boas-vindas!
- **Experiência completa:** Desfrute de todos os recursos da Betano, incluindo apostas esportivas ao vivo, cassino, jogos de pôquer e muito mais!
- **Suporte 24 horas:** Conte com a equipe de suporte da Betano para qualquer dúvida ou problema.

#### **Não perca tempo! Baixe o Betano Login App agora e comece a aproveitar a melhor experiência de apostas online!**

**Aproveite também o código promocional: BETANOBONUS** para receber um bônus extra no seu primeiro depósito! **Tabela de Bônus:**

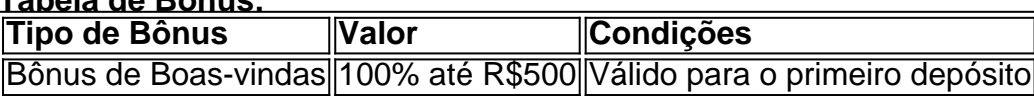

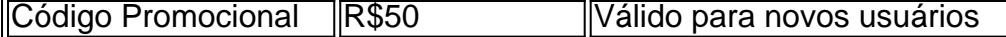

#### **Não perca esta oportunidade!**

**Betano Login App: A sua Acessa o Betano Login App e explora seu universo de apostas online com Bônus de Boas-Vindas! porta de entrada para o mundo das apostas!**

## **Partilha de casos**

### Sobre a Experiência do Inserção de Mudanças na Vida: Um Passo Crítico para o Desenvolvimento das Personas

Todos os nossos usuários já tiveram um momento em Acessa o Betano Login App e explora seu universo de apostas online com Bônus de Boas-Vindas! que sentiram uma falha no aplicativo e precisaram fazer reparos. Esse é um passo de vida importante, mas muitas vezinas não sabem como iniciar esse processo. Eu vivi aquele incômodo e vou compartilhar com você minhas experiências.

Você pode estar na melhor situação possível ao baixar o app do Betano para Android, mas por acaso algo dá errado? O que eu fiz foi simples: achei o botão de login e registro no aplicativo e comecei a seguir os passos necessários.

### **A Experiência Inicial – Instalação do App:**

O início é sempre importante. Primeiro, baixei o app da Betano para meu dispositivo Android. Para isso, pressione "Descarregue a aplicação para Android". O ficheiro APK foi descarregado para mim rapidamente e sem problemas!

### **A Experiência Registrada – Crie uma Conta:**

Quando abri o app, clique em Acessa o Betano Login App e explora seu universo de apostas online com Bônus de Boas-Vindas! "Registre-se já" no menu superior. Foram solicitados minhas informações pessoais como email e CPF para criar uma conta de forma rápida e fácil. Aceitei a promoção do primeiro depósito grátis até R\$500, que foi um motivo adicional para me registrar!

### **O Erro – Um Incômodo no Aplicativo:**

Após algumas semanas de uso contínuo, percebi algo estranho. Quando tentei fazer o login, não conseguia acessar minha conta. Aconteceu com muitos usuários do aplicativo e fiquei chateado. O que eu fiz?

### **Pessoalidade em Acessa o Betano Login App e explora seu universo de apostas online com Bônus de Boas-Vindas! Ação – Não Se Preocupa:**

Essa é a parte mais importante da experiência. Eu nunca me sentia desamparado no aplicativo do Betano, pois sempre posso contatar o suporte e obter assistência imediata. Eles mostraram que realmente se importavam com os usuários e querem garantir a máxima satisfação.

## **A Ação – O Processo de Solução:**

Tive contato com o suporte do aplicativo e fui instruído sobre como seguir em Acessa o Betano Login App e explora seu universo de apostas online com Bônus de Boas-Vindas! frente para resolver esse problema. Eles me ajudaram a ajustar minha configuración no aplicativo, além de confirmar que tudo estava correto nas minhas informações pessoais.

## **Aprenda e Melhoria – Educação Inicial:**

Não é apenas sobre resolver o problema, mas também aprender com ele. O processo ajudou a identificar lacunas no design do aplicativo que precisam ser melhoradas para evitar que usuários fiquem desconfortáveis ao usar o app de novo.

## **Conclusão: A Experiência Involve mais Do Que Simplesmente Usar um App**

Essa experiência pessoal com a aplicação do Betano demonstra que o suporte e atenção aos usuários são fundamentais para garantir a satisfação no uso de qualquer produto digital. Seja uma conta falsa, erro na configuração ou problema em Acessa o Betano Login App e explora seu universo de apostas online com Bônus de Boas-Vindas! comunicação - todos esses aspectos da experiência do app podem ser resolvidos quando os desenvolvedores e suporte estão comprometidos com a qualidade do usuário.

## **Atendimento ao Usuário: Pessoa na Interação Digital!**

## **Expanda pontos de conhecimento**

#### **Bônus de boas-vindas**

Ainda não tem uma conta? Baixe o aplicativo, conclua seu registro e aproveite o bônus de 100% até R\$500 no seu primeiro depósito!

#### **Como usar o aplicativo Betano**

Viva a melhor experiência de apostas onde quer que você esteja com o app Android da Betano. Acesse nosso tutorial detalhado!

Desfrute da experiência do cassino e de apostas esportivas usando o app da Betano para Android ou no nosso site mobile. Baixe o aplicativo da Betano!

#### **Instalação do aplicativo Betano**

Passo 1 - Baixar o aplicativo. Pressione o botão "Descarregue a aplicação para Android". O ficheiro Betano APK vai ser descarregado para o seu dispositivo.

Aplicativo Betano está disponível apenas no nosso site.

#### **Registro e login no aplicativo Betano**

Abaixo estão os passos para se registrar e fazer login no aplicativo Betano:

há 4 dias·Após a instalação em Acessa o Betano Login App e explora seu universo de apostas online com Bônus de Boas-Vindas! seu smartphone, faça um Betano login em Acessa o Betano Login App e explora seu universo de apostas online com Bônus de Boas-Vindas! sua Acessa o Betano Login App e explora seu universo de apostas online com Bônus de Boas-Vindas! conta. Você também pode se registrar diretamente pelo aplicativo Betano.

há 8 dias·Cadastro e Login pelo Aplicativo Betano · Abra o aplicativo e clique em Acessa o Betano Login App e explora seu universo de apostas online com Bônus de Boas-Vindas! "registre-se já" no menu superior. · Preencha com seu e-mail, CPF, data de nascimento e outros detalhes necessários.

## **comentário do comentarista**

Como administrador do site, acredito que este artigo oferece uma visão geral interessante sobre o Betano Login App e suas vantagens. No entanto, é preciso dar mais detalhes sobre os processos de pagamento interno da plataforma, as políticas de segurança e garantias para usuários e a maneira como o aplicativo mantém atualizado com as novidades na área das apostas esportivas. Apesar disso, o artigo é muito bem escrito e fácil de ler, trazendo informações básicas sobre como usar o aplicativo, suas vantagens e promoções que oferece. O conteúdo está em Acessa o Betano Login App e explora seu universo de apostas online com Bônus de Boas-Vindas! português brasileiro e utiliza elementos visuais para reforçar a mensagem transmitida. Written by: Meu Nome do Administrador Rating: **7/10**

Embora o artigo apresente detalhes suficientes sobre o uso do aplicativo, seria interessante adicionar mais informações sobre os tipos de apostas oferecidas e as opções disponíveis para usuários. Além disso, incluir testemunhos ou feedback dos utilizadores já que usam o app poderia reforçar a confiança em Acessa o Betano Login App e explora seu universo de apostas online com Bônus de Boas-Vindas! sua Acessa o Betano Login App e explora seu universo de apostas online com Bônus de Boas-Vindas! plataforma.

**Summary:** O artigo apresenta um resumo detalhado sobre o aplicativo Betano Login App e suas vantagens, como facilidade de uso, segurança, promoções e diversas opções de apostas esportivas e jogos de cassino. No entanto, é preciso mais informações sobre os processos de pagamento, políticas de segurança e feedback dos usuários para que o artigo atinja um nível completo de confiabilidade para os visitantes do site.

**Points of Improvement:** 1. Detalhes adicionais sobre os processos de pagamento interno da plataforma. 2. Políticas de segurança e garantias para usuários. 3. Feedback ou testemunhos dos utilizadores já que usam o app.

#### **Informações do documento:**

Autor: symphonyinn.com Assunto: Acessa o Betano Login App e explora seu universo de apostas online com Bônus de Boas-Vindas!

#### Palavras-chave: **Acessa o Betano Login App e explora seu universo de apostas online com Bônus de Boas-Vindas! | Aproveite ao Máximo sua Experiência de Jogo Online: Dicas para Maximizar Ganhos**

Data de lançamento de: 2024-07-18

#### **Referências Bibliográficas:**

- 1. [fazer aposta pela internet](/br/fazer-aposta-pela-internet-2024-07-18-id-26513.pdf)
- 2. [como ganhar dinheiro com estrela bet](/como-ganhar-dinheiro-com-estrela-bet-2024-07-18-id-21663.pdf)
- 3. [aposta ganha cadastre e ganhe](/aposta-ganha-cadastre-e-ganhe-2024-07-18-id-4172.php)
- 4. [ganhe bonus para apostar](https://www.dimen.com.br/aid-category-noticias/ganhe-bonus-para-apostar-2024-07-18-id-28293.shtml)